## **A** MAKING THE WORLD TO STUDENT BANK ACCOUNT? HOW DO I OPEN A

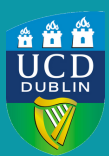

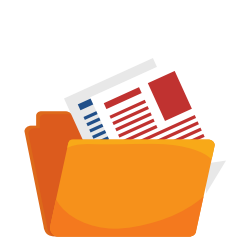

## WHAT DOCUMENTATION WILL I NEED?

To open a student bank account, you will need one form of identification (proof of ID) as well as proof of an Irish<br>address. See below for examples of approved documentation: address. See below for examples of approved documentation:

#### **Proof of Identity** Passport

EU National Identity Card Driver's License (Irish or UK only)

**AND** 

**Proof of Address** UCD Certificate of Attendance<sup>\*</sup>

\* Your UCD Certificate of attendance must be accompanied by a UCD student card

WHERE CAN I ACCESS MY UCD CERTIFICATE OF ATTENDANCE?

You can access your official UCD Certificate of Attendance via SISWeb by following the steps below:

# $\sim$

- Log into www.ucd.ie/sisweb
	- Go to the "Registration, Fees and Assessment" tab
	- My Official Documents
	- Electronic Documents
	- west the secondation.<br>Make sure that you "enable" the Certificate of Attendance by clicking the "click to enable access" button this will allow the bank to confirm the authenticity of the document

sustainable distribution platform for  $p$  and  $p$  and  $p$  and  $p$  and  $p$  and  $p$  and  $p$  and  $p$  and  $p$  and  $p$  and  $p$  and  $p$ 

• Print

In order to open a bank account, your Certificate of Attendance must include your Irish residential address (please note that this address may not be a hotel, hostel, bed & breakfast, etc<mark>)</mark>

### ww.hero WHAT ADDRESS WILL APPEAR ON MY CERTIFICATE OF ATTENDANCE?

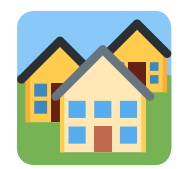

Your UCD Certificate of Attendance will list your permanent address and your term address. You can enter/update both your permanent and term addresses in SISweb by following the steps below:

- Log into www.ucd.ie/sisweb
- Leg and windicall solution<br>Go to the "My Profile" section (found by clicking the triangle in the top right corner)
- Enter/update your permanent and term addresses<br>Cave  $\lambda$
- **Save**

### www.stopmalaria.com<br>.com WHAT DETAILS WILL I NEED TO PROVIDE IN ORDER TO RECEIVE BANK TRANSFERS (INTERNATIONAL AND/OR DOMESTIC)?

provides long-lasting insecticidal nets (Lins) to populations at high risk of  $\mathcal{L}_\text{max}$ 

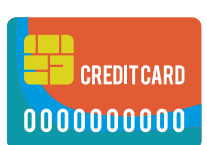

- Account name (your full name)
- Account IBAN
- Bank name and address
- SWIFT/BIC code

profit organization focused on funding **NOTE: Regarding transfers from the USA, Irish banks do not have routing numbers. You will only need to provide the details listed above**

### FOR MORE INFORMATION VISIT US AT WWW.UCD.IE/STUDENTDESK